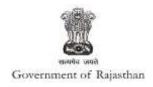

## **Government of Rajasthan**

## 'Registration under Boiler Act' is provided as a service through the online single window system

Rajasthan's advanced Single Window Clearance System (SWCS) allows online application, submission, payments, tracking of status, approvals and issuance of the certificate(s).

Common Information once provided in SWCS is populated in the respective form for which approval is applied. Only rest/additional fields are filled by the applicant, specific to the approval

Website : www.swcs.rajasthan.gov.in/

**Video User Guide:** http://swcs.rajasthan.gov.in/Tutorials.aspx

Screenshots of the entire process application approval process are provided below:

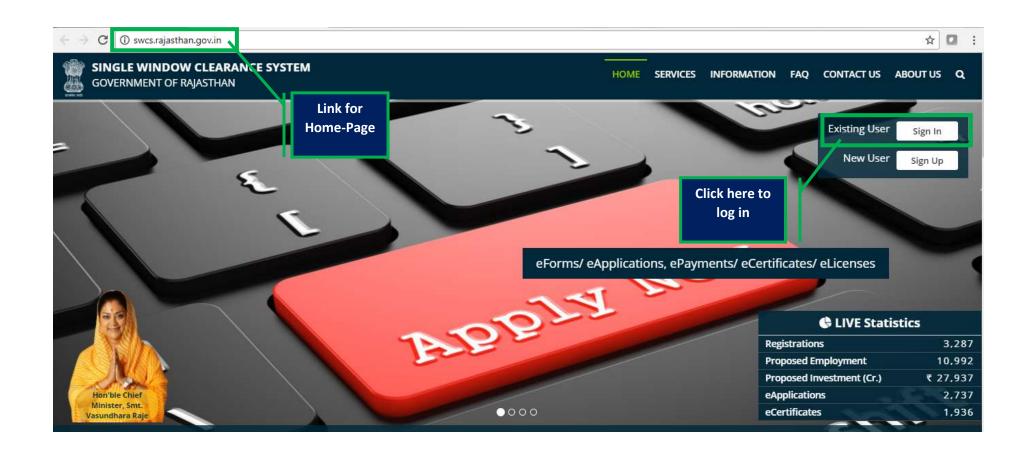

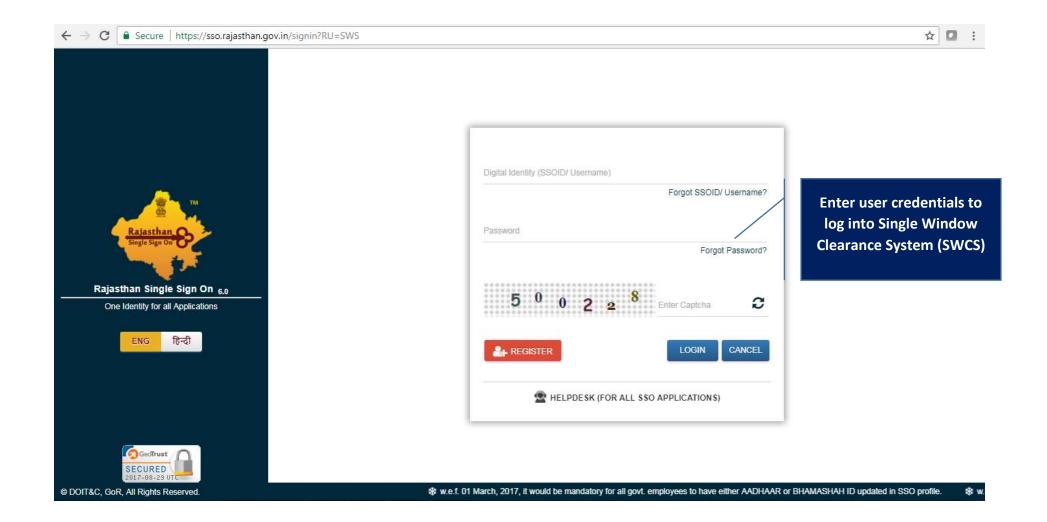

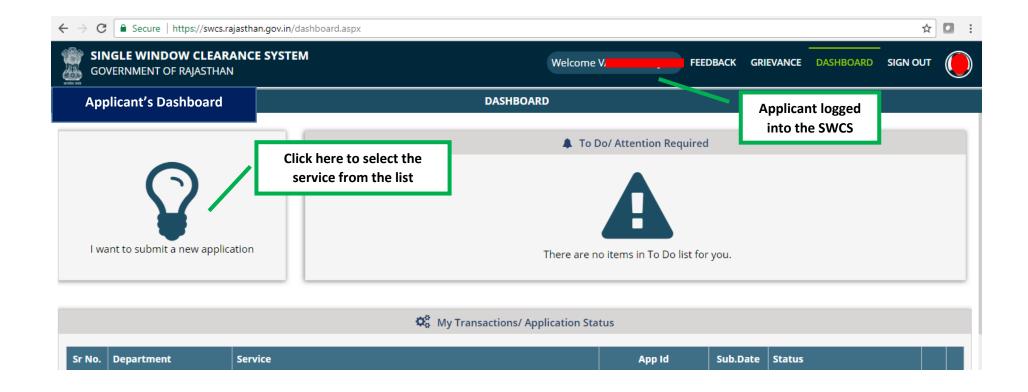

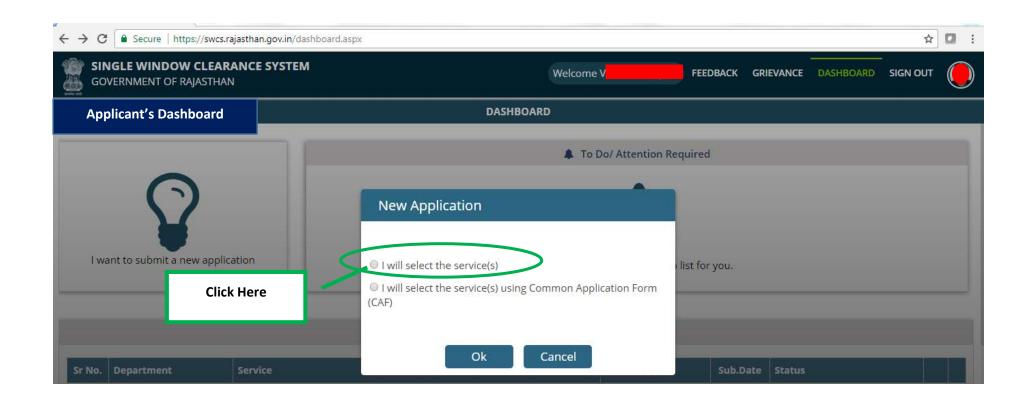

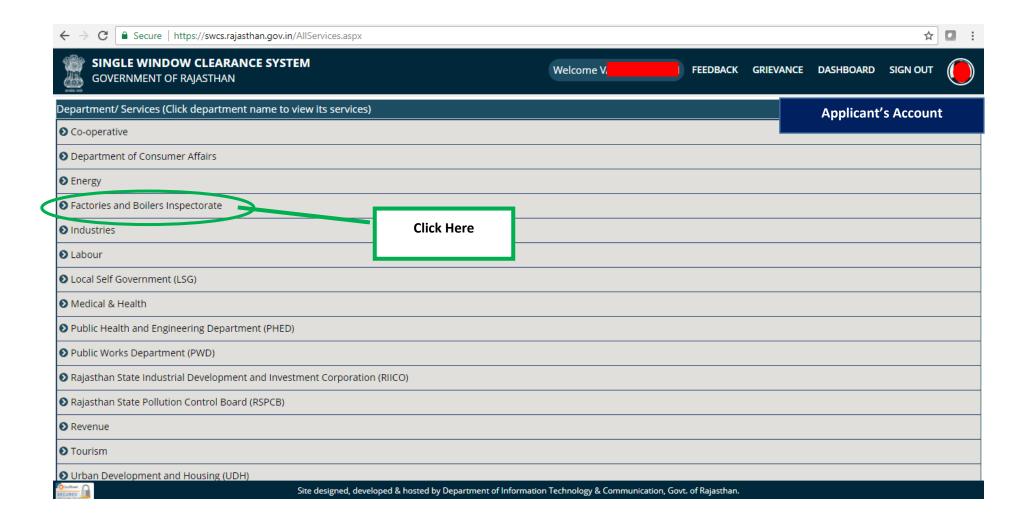

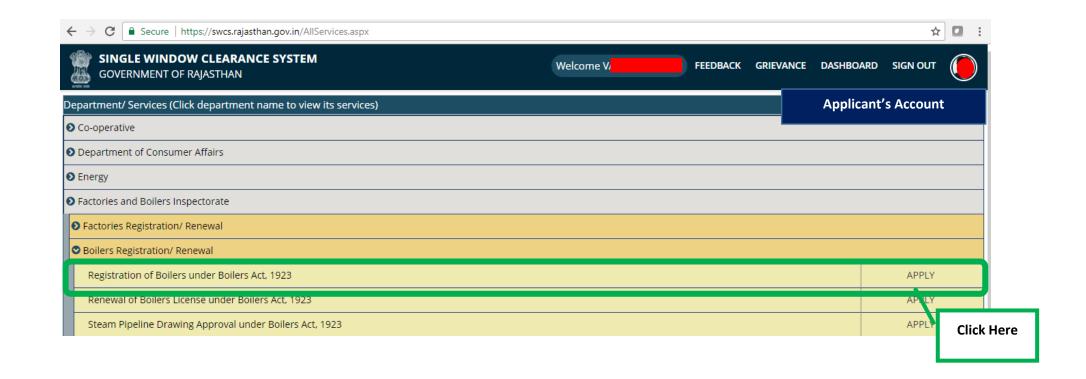

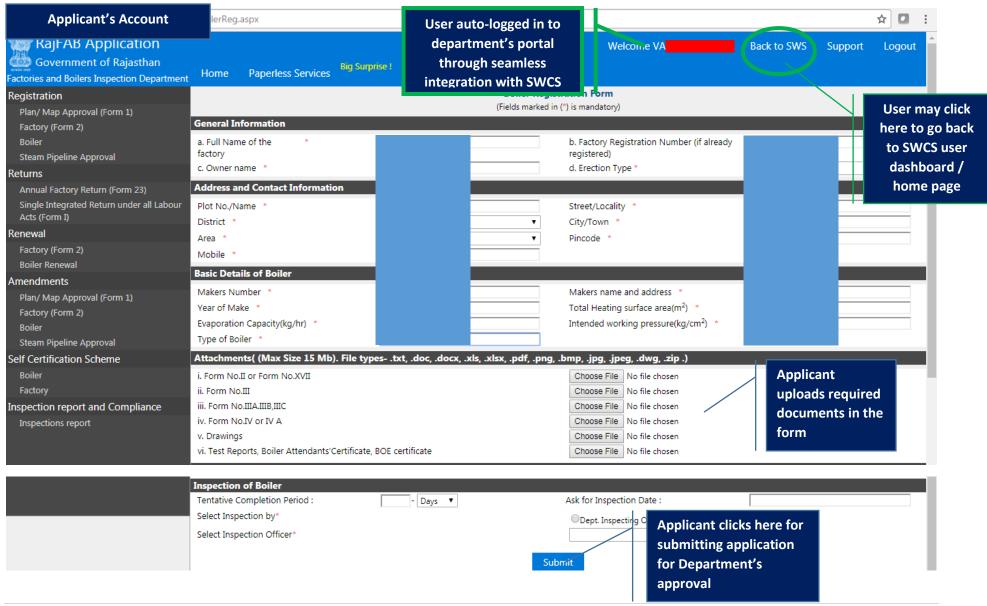

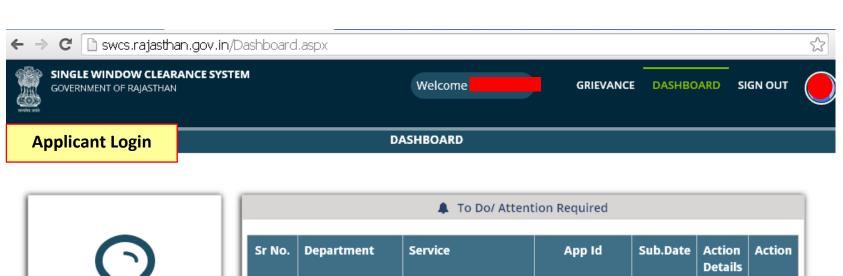

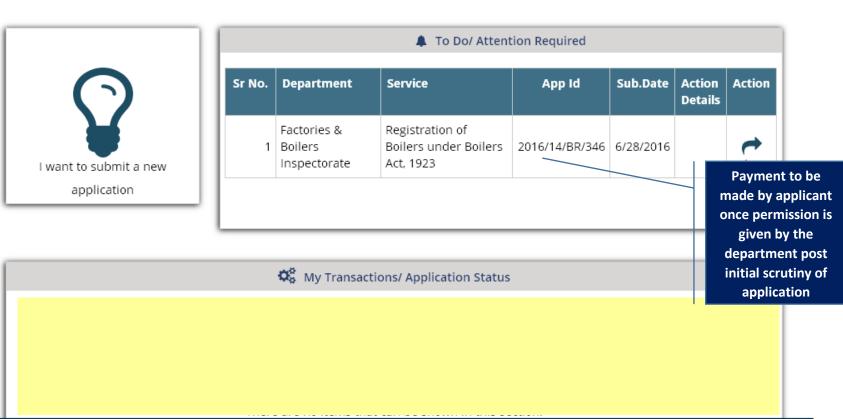

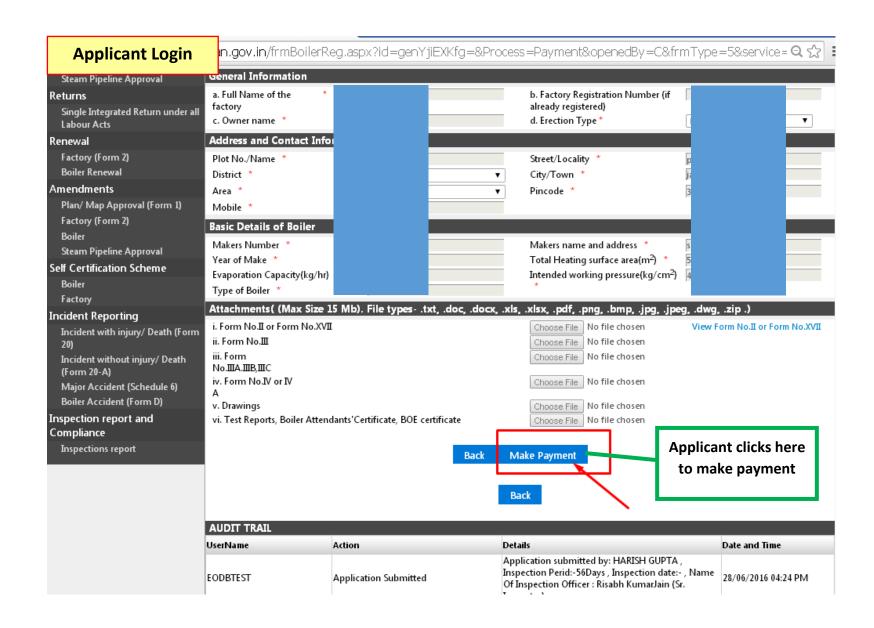

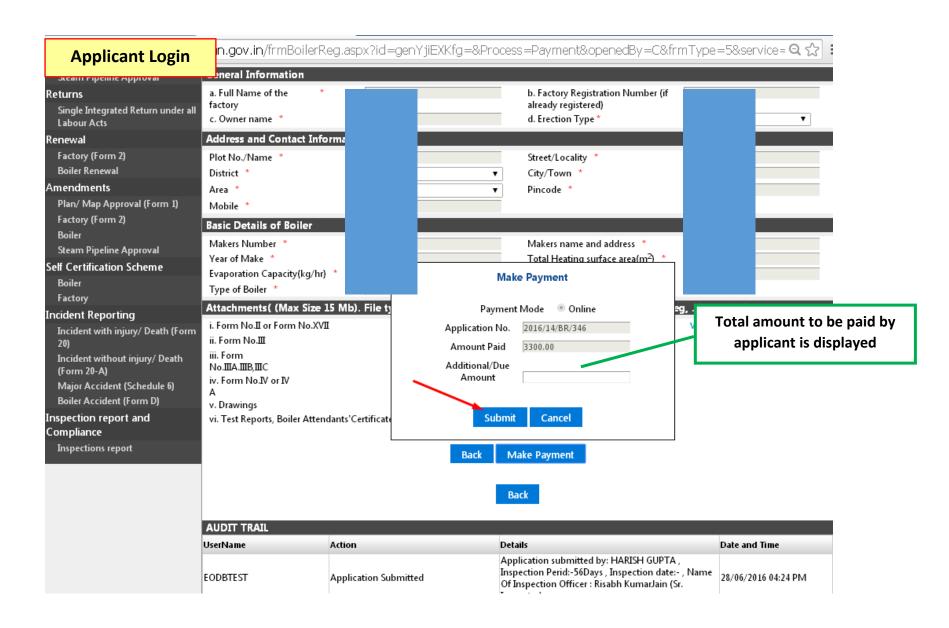

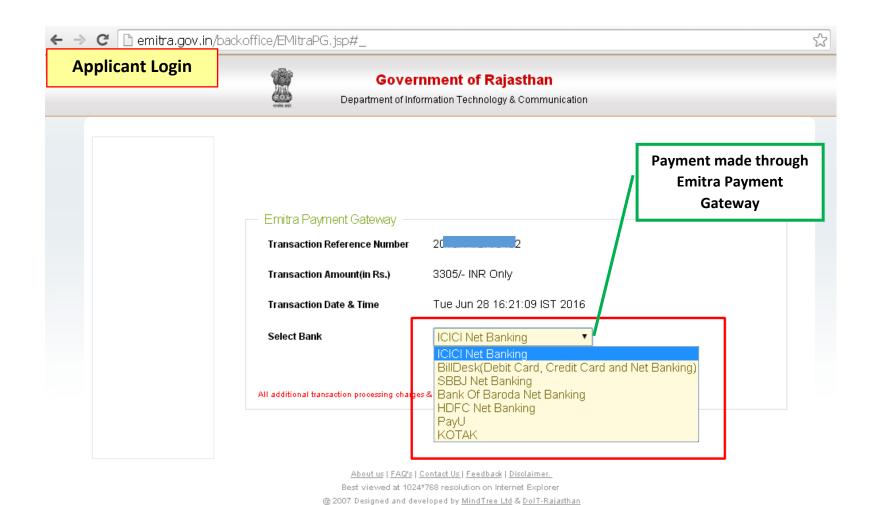

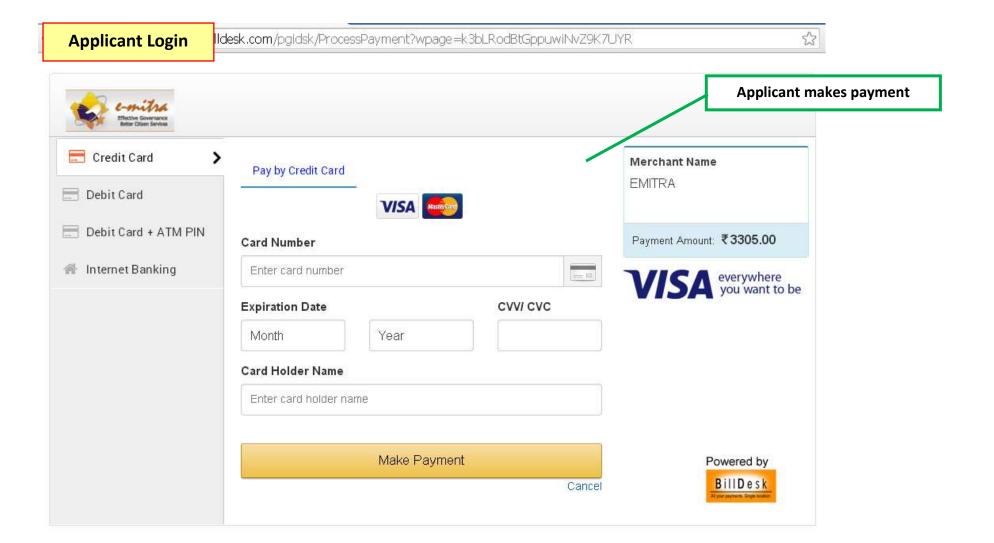

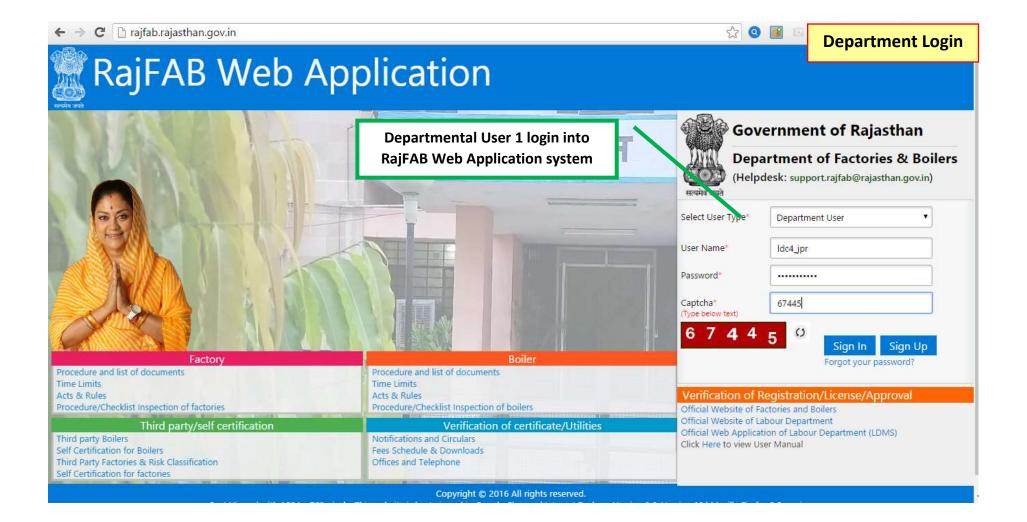

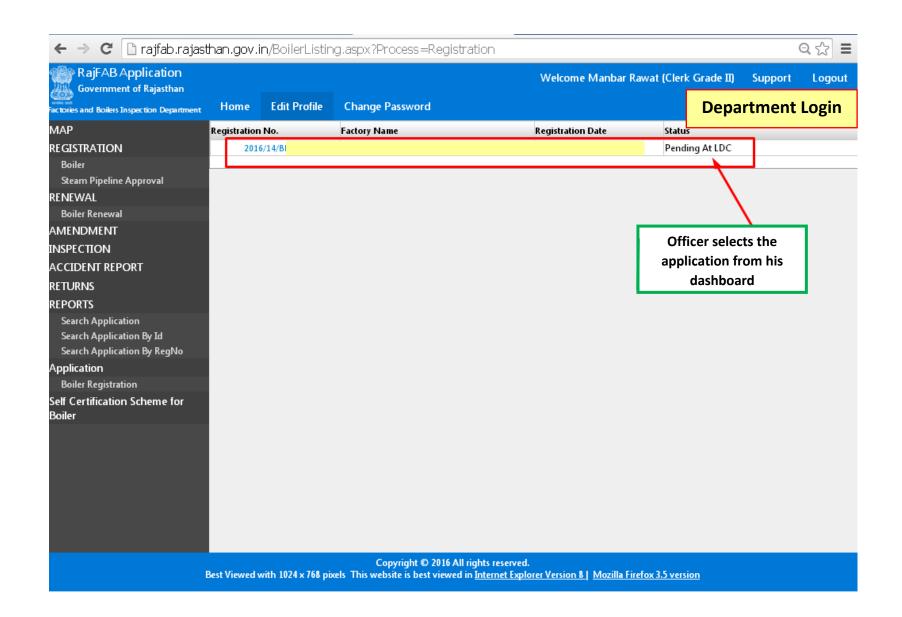

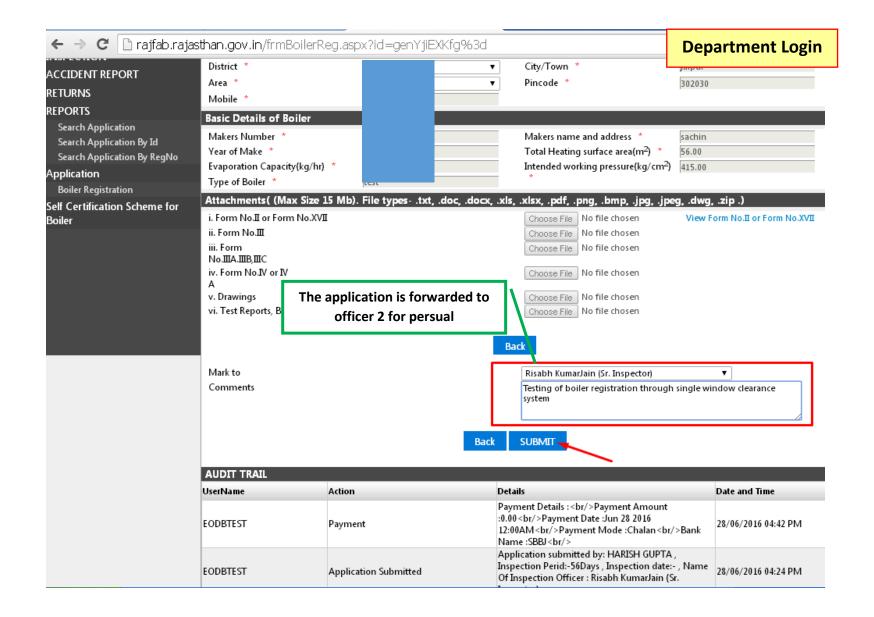

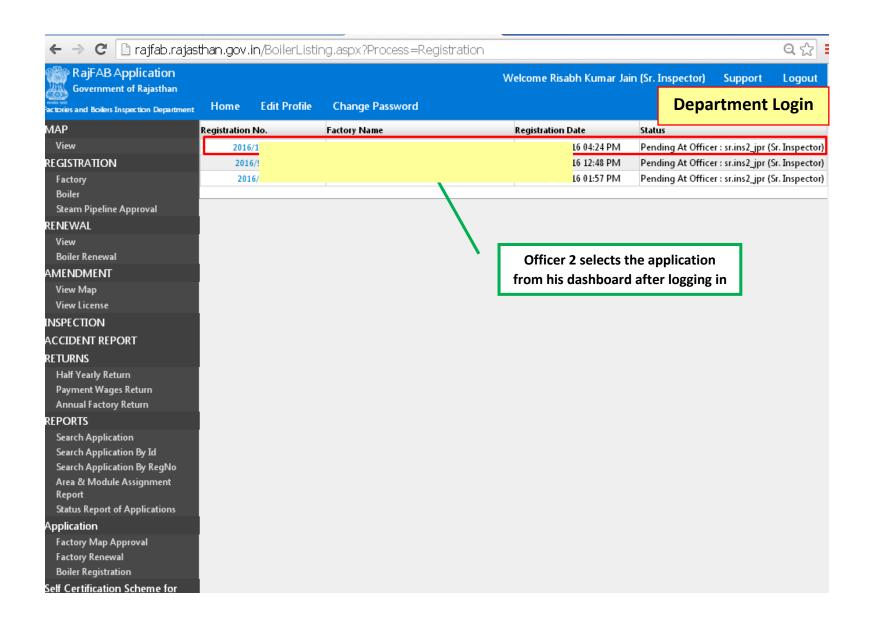

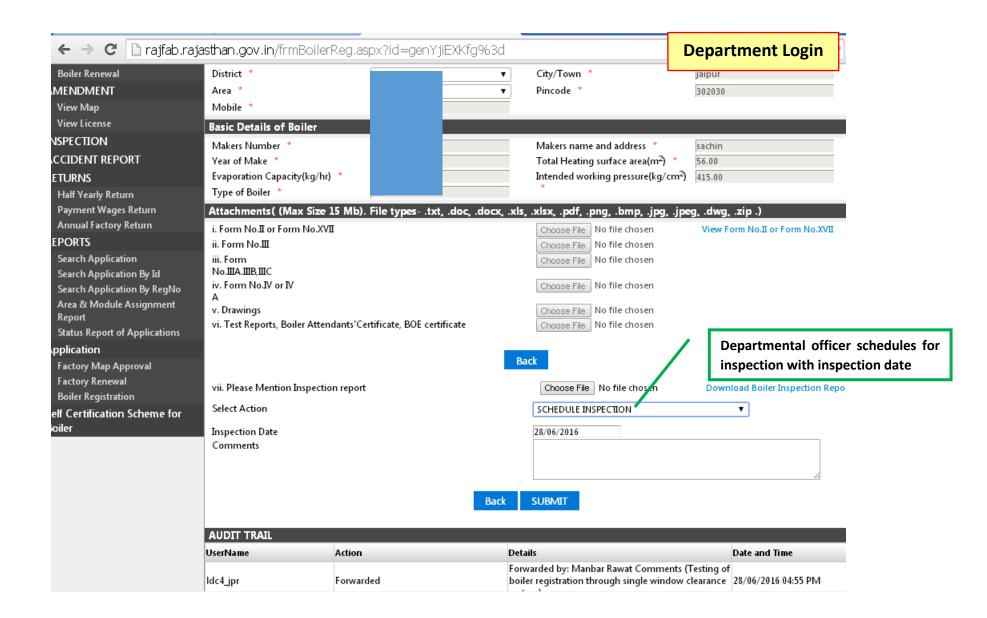

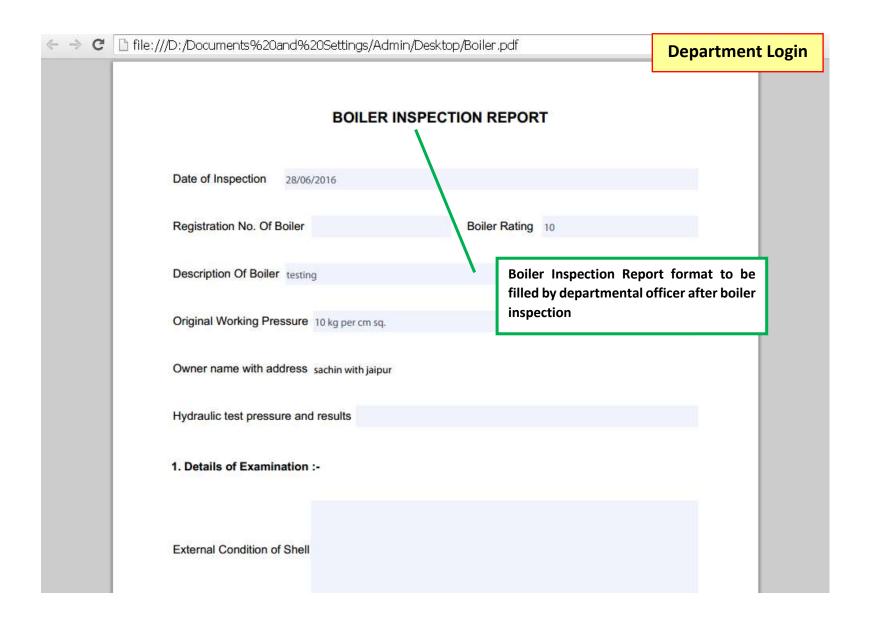

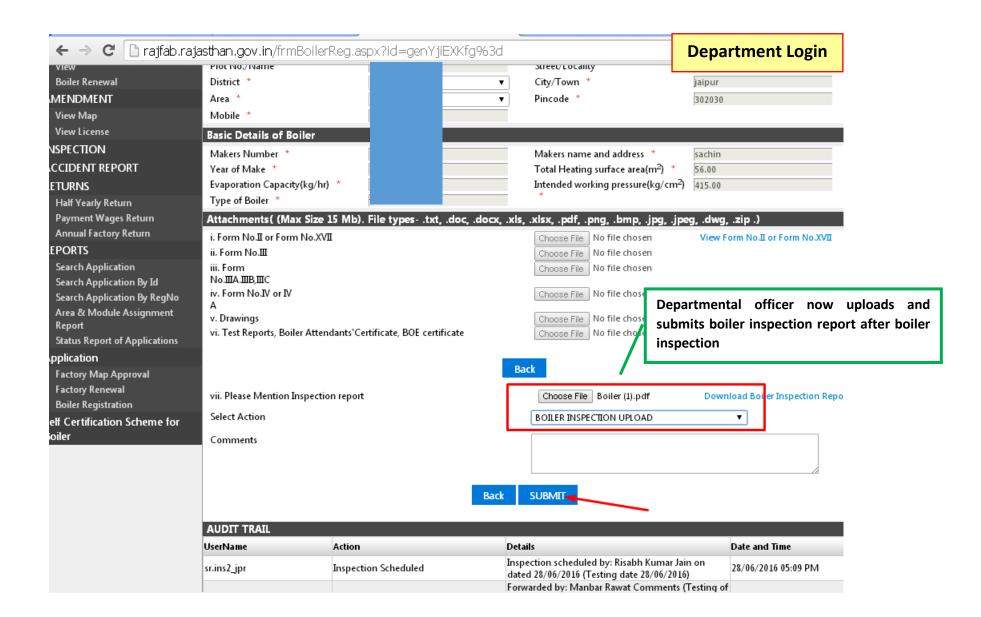

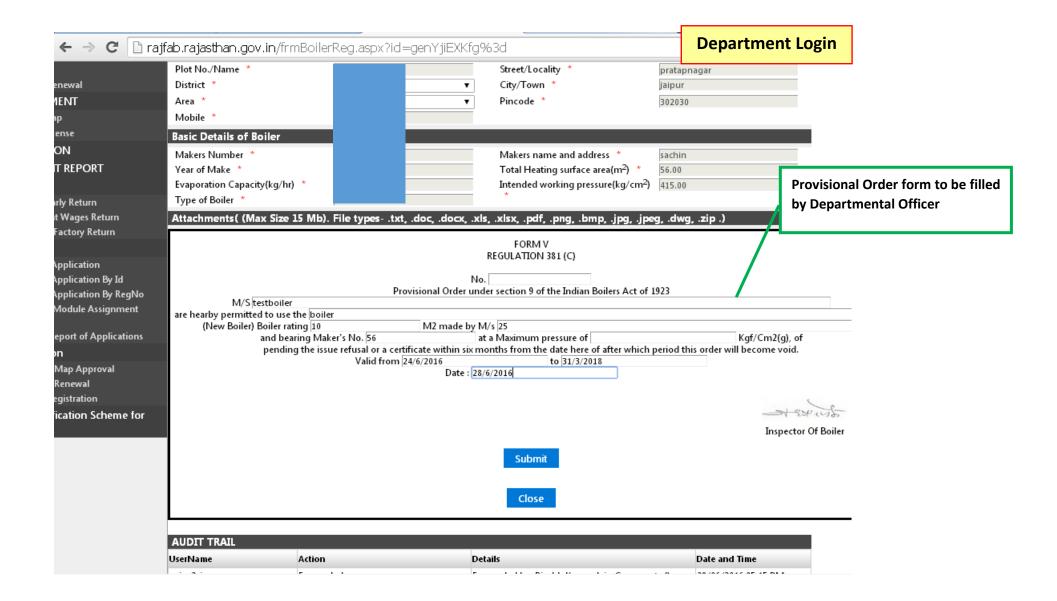

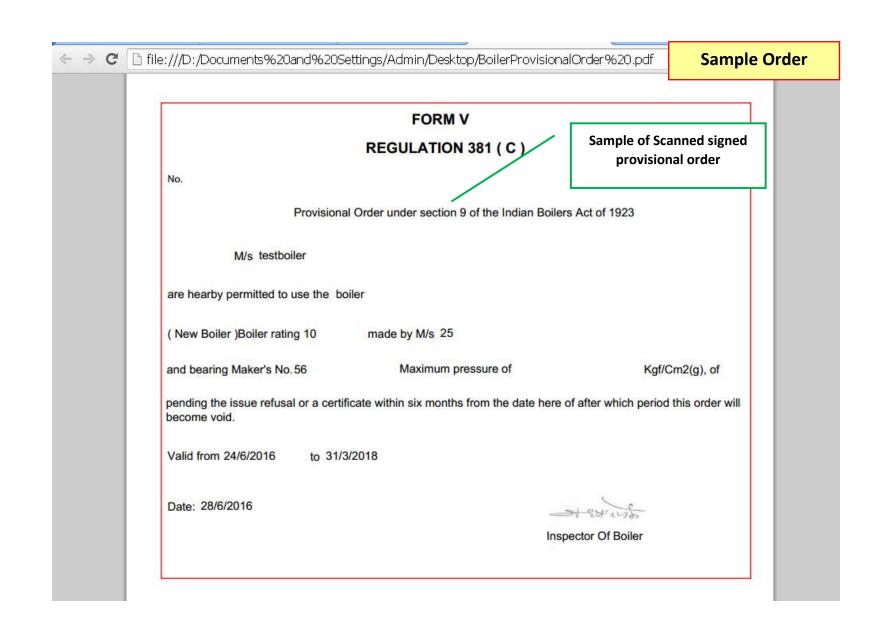

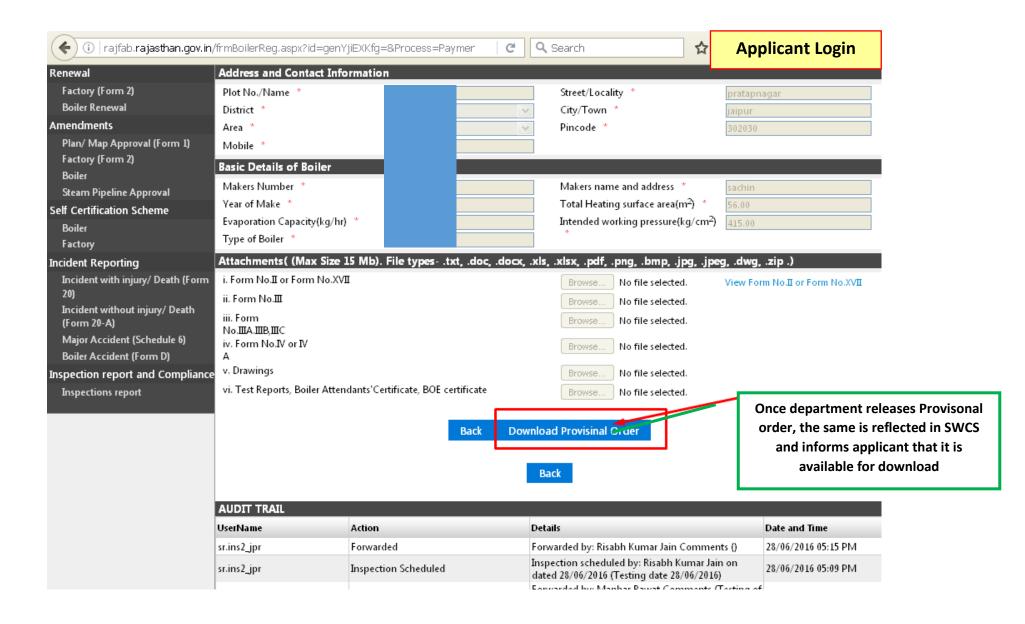

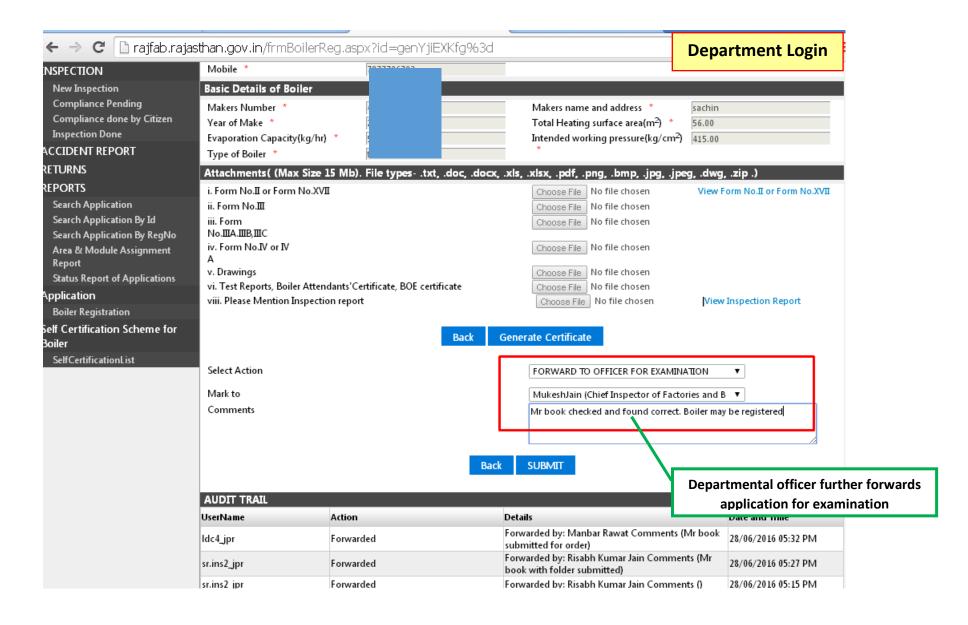

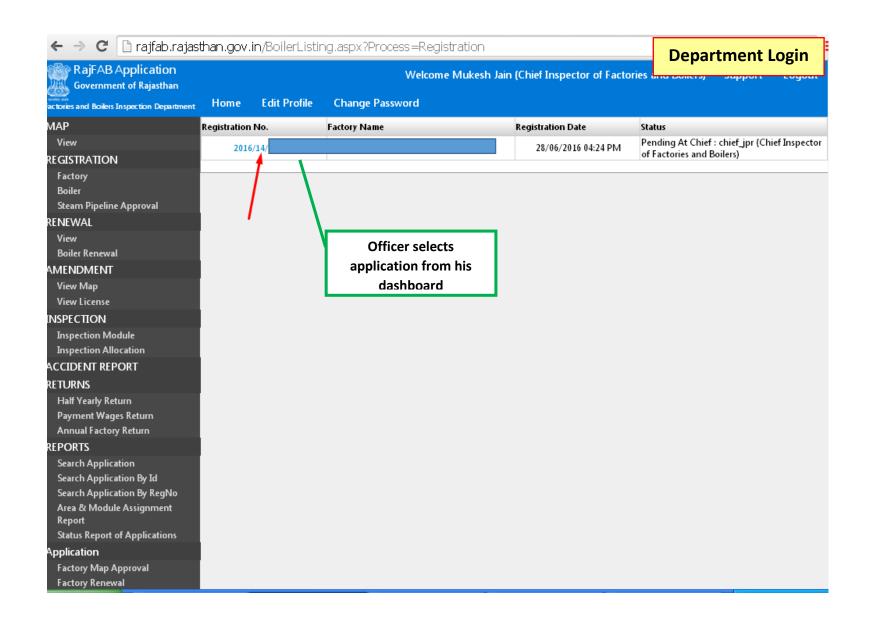

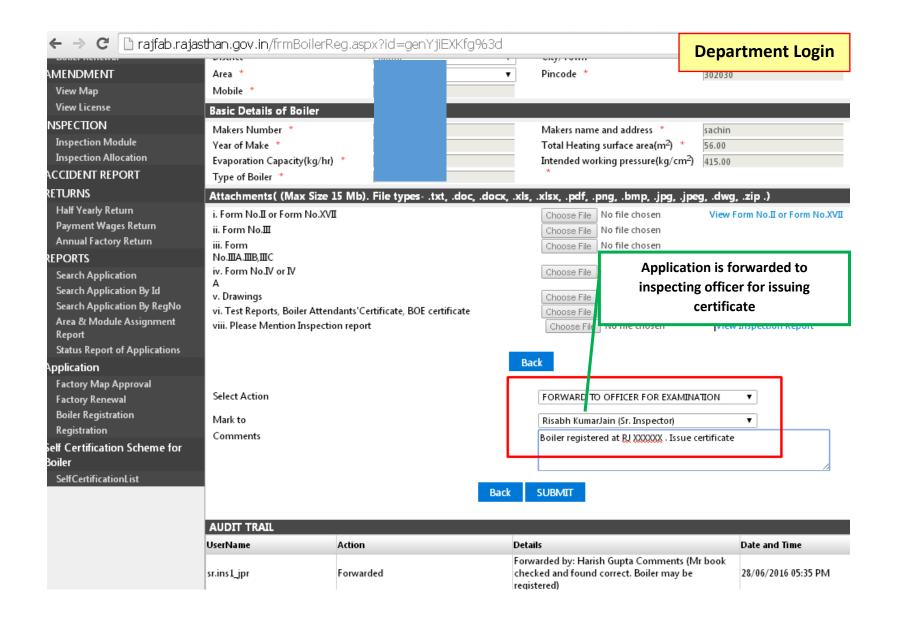

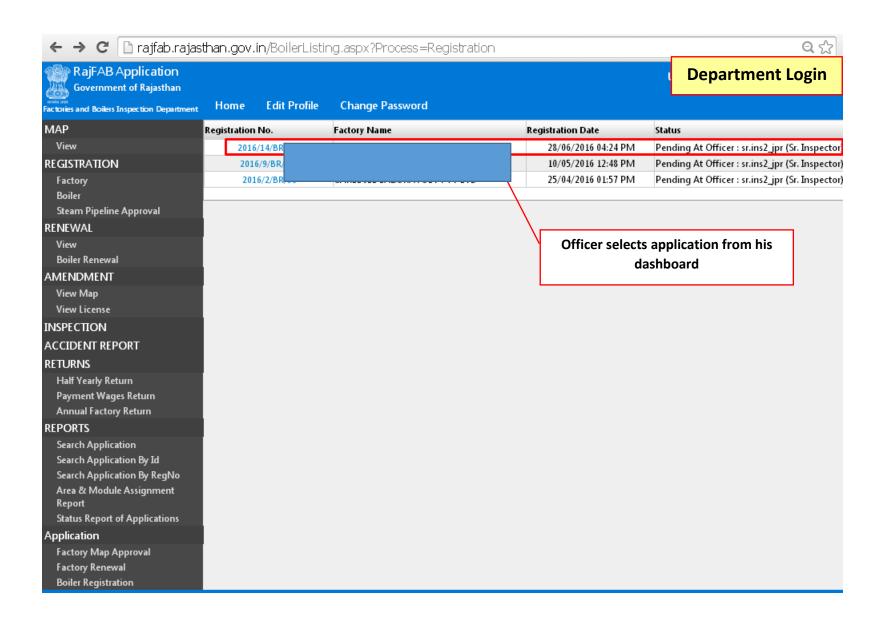

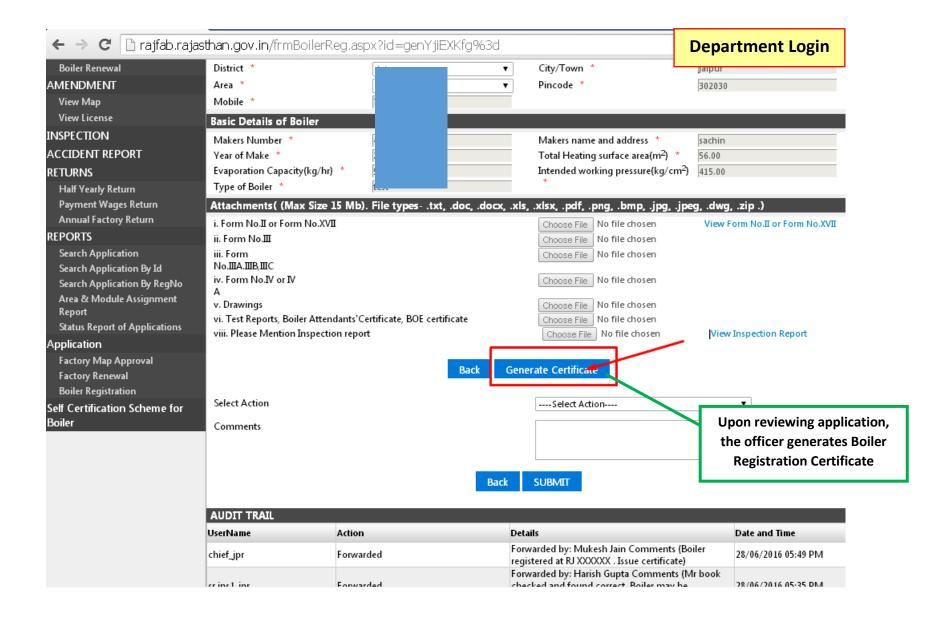

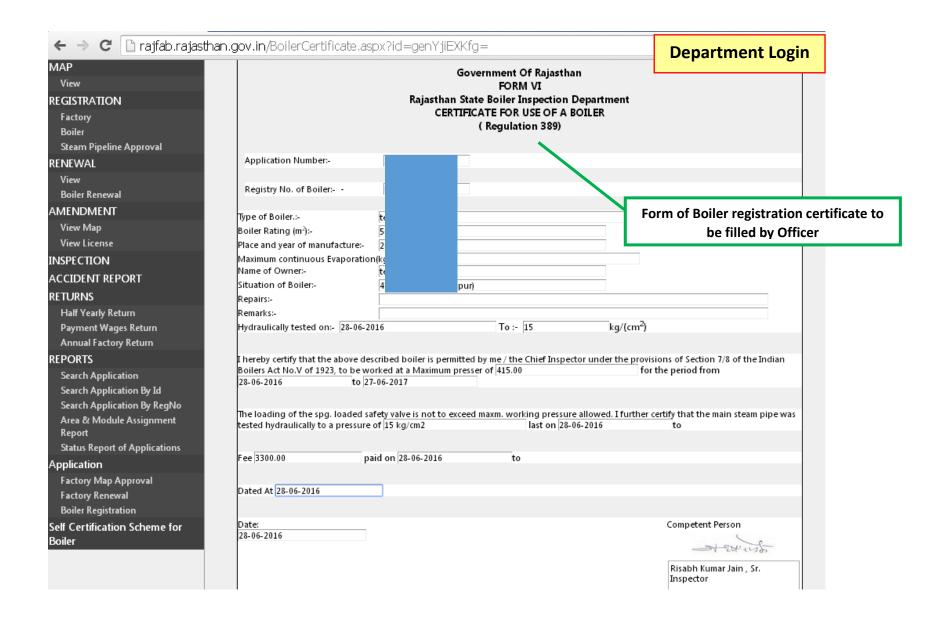

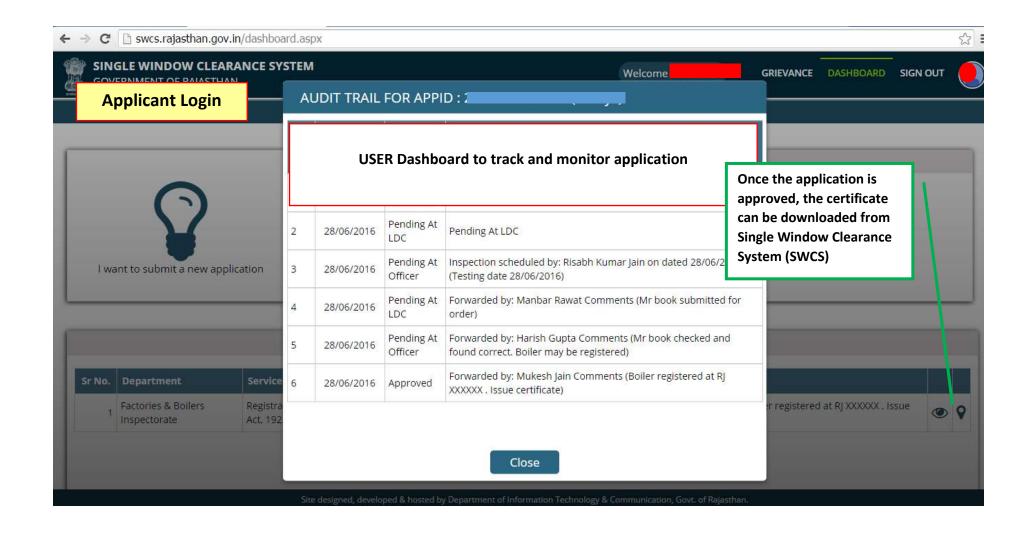

## GOVERNMENT OF RAJASTHAN FORM VI

Rajasthan State Boiler Inspection Department CERTIFICATE FOR USE OF A BOILER

(Regulation 389)

Application Nur
Registry Numb
Type of Boiler:t
Boiler Rating (n
Place and year
Maximum conti
Name of Owner
Situation of Boi
Repairs:
Remarks:

Final certificate is available for download at SWCS

Hydraulicaly tested on 28-06-2016 to 15 kg/cm2

I hereby certify that the above described boiler is permitted by me / the Chief Inspector under the provisions of Section 7/8 of the Boilers Act No.V of 1923, to be worked at a Maximum pressure of 415.00 for the period from 28-06-2016 to 27-06-2017

The loading of the spg. loaded safety valve is not to exceed max, working pressure allowed. I further certify that the main steam pipe was tested hydraulically to a pressure of 15 kg/cm2 last on 28-06-2016

Fee: 3300.00 paid on 28-06-2016

Dated at: 28-06-2016

Date: 28-06-2016

Competent Person Risabh Kumar Jain , Sr. Inspector

500

Chief Inspector Chief Inspector of Factories and Boilers Rajasthan, Jaipur

This is a computer generated certificate and bears scanned signature. No physical signature is required on this certificate. You can verify this certificate by visiting www.rajfab.rajasthan.gov.in and entering Application No./ID after clicking the link for verification on the cace.

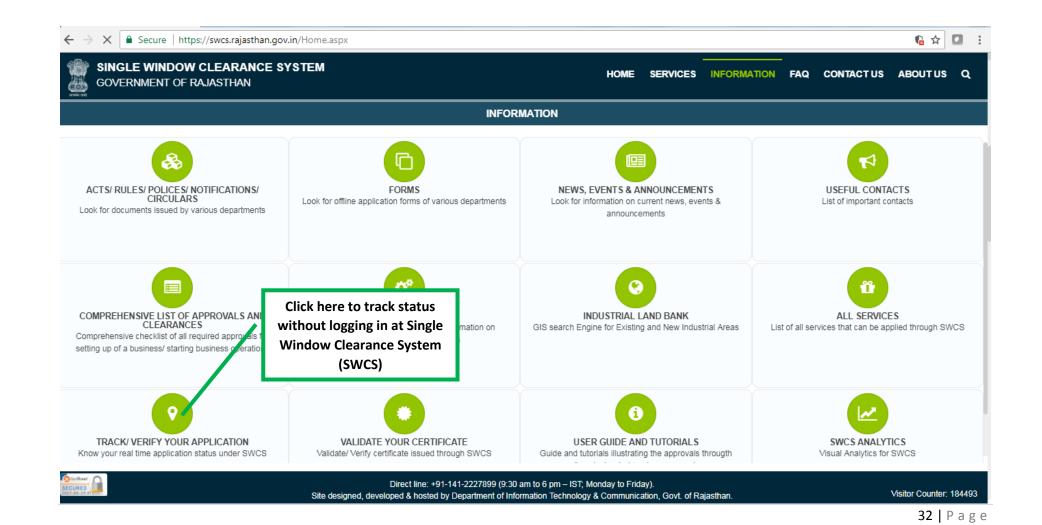

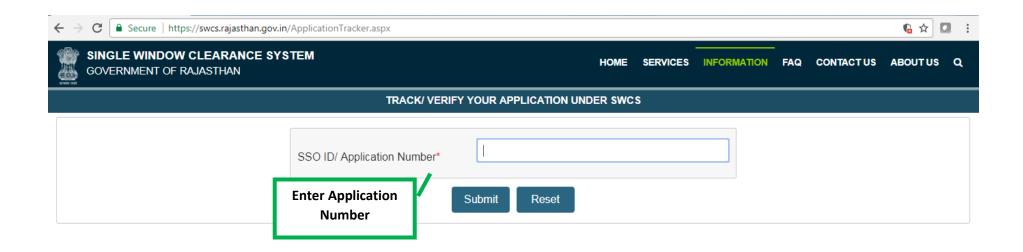